#### QNAP

• 0

# HBS 3 v.14

**HBS** 

Backup job automation and comprehensive job history for extensive storage applications

#### Backup job automation only supported local NAS on HBS 3 v13

HBS 3 provides "run once after job" function that customer can set tasks and schedules according to their needs, then the workflow will be automatically executed.

But this function only supported local NAS on HBS3 v13. You cannot link tasks between NAS.

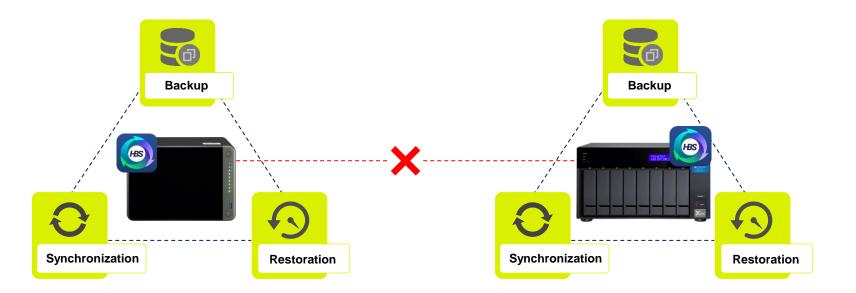

## Big data migration to remote NAS taking too much time when syncing data to remote directly

#### Problems when IT staff migrating big data

A service provider generated millions of files every day in their environments and the size is almost 800GB. The user want to sync the data to remote NAS through Internet, but it is time consuming thus affecting daily operations

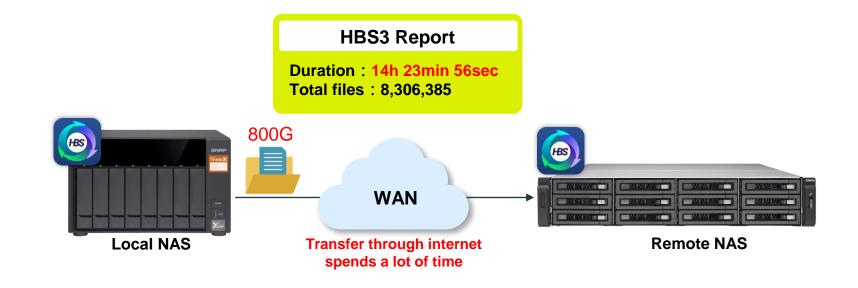

## Customer solved the time issue by using the "run once after job" function, but this function only supported jobs on local NAS

The customer created a daily backup job with QudDedup function and successfully dedup'd the data from 800GB to 20GB. And then a sync job is created with "Run once after job" schedule to sync 20GB data to remote NAS. Although some time is saved with job auto execution, he still needs to restore the data on remote NAS by himself.

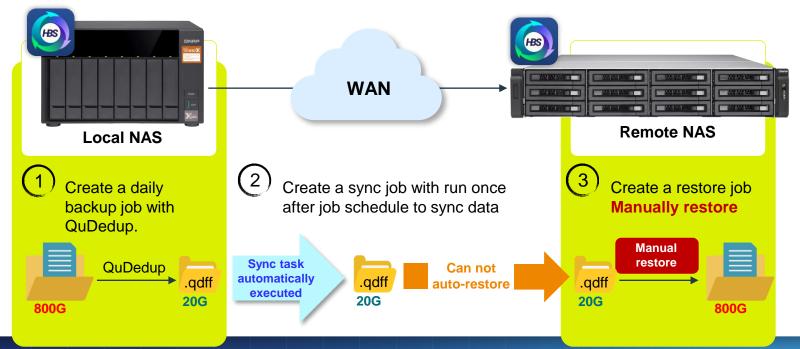

## When the backup task is running, it is impossible to know which file is being transferred and the current transfer speed

#### IT staff want to know the current task status

During the task, sometimes the estimated remaining time provided by HBS 3 is super long. Although it should return to normal shortly, it is still quite surprising to see it. More detailed information could be provided, such as the file being transferred, its size, current transfer speed, etc.

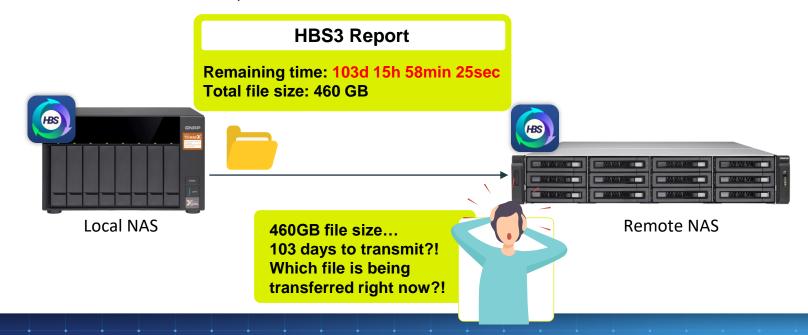

## Each file backup result must be recorded to maintain a proper audit trail

When error or warning messages are shown on HBS 3 dashboard, the auditor will ask IT whether these abnormal states are recorded, and the reason for the abnormal backup task.

Therefore, IT needs to download the HBS 3 syslog, find the entry one by one in the syslog, and then reply to the auditor. It takes a lot of time, and sometimes it may not be found.

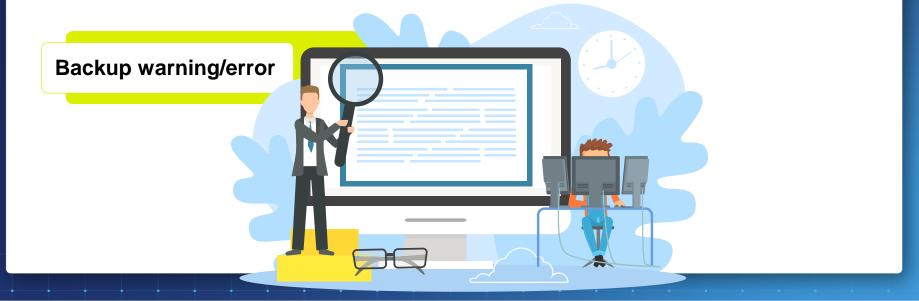

#### QNAP

• 0

### Meet HBS v14

HBS

## Tasks are continuously executed between NAS to help IT automate the backup/file transfer process

With backup process automation, when the first scheduled task ends, linked subsequent tasks will be triggered for execution until the entire process is completed. The automated process helps IT staff easily back up/move massive data.

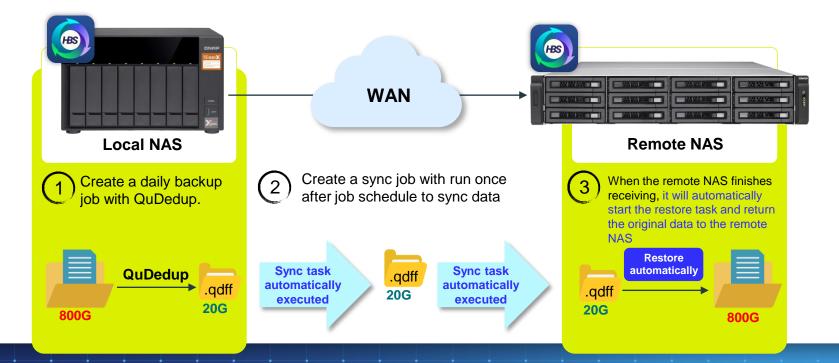

Chain any tasks in sequence across NAS, and let the workflow automatically carries out

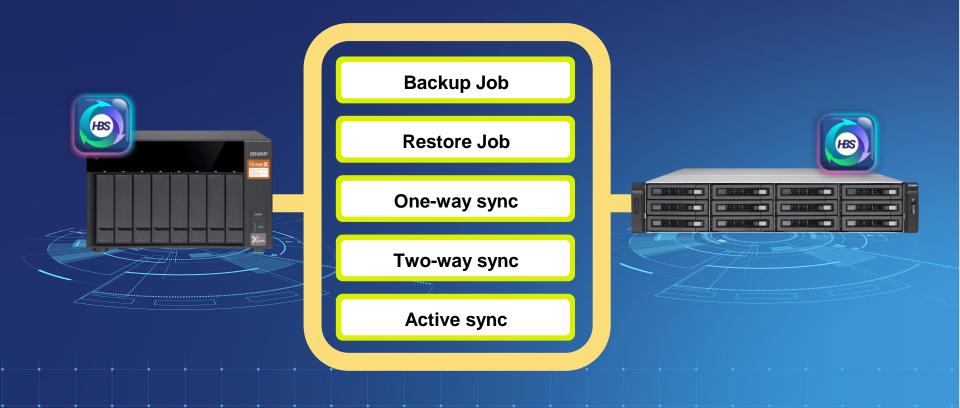

#### Versatile situations to configure your tasks and let the workflow automatically carries out

#### **Big Data Migration**

Lots of data dedup'd on local NAS and sync the data after. Finally, restore on remote NAS automatically

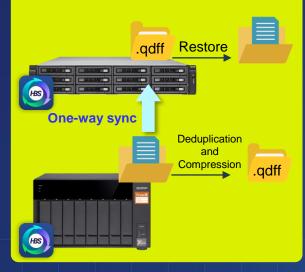

#### Backup to external device(USB)

Back up the data to remote NAS and back up the data to external device after

# Backup/Sync

#### Data migration after archiving to cloud

Data migrate to data center and archive to cloud service provider (CSP) after

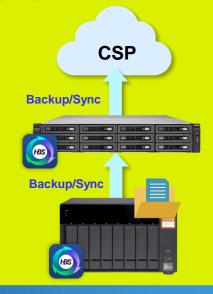

## When job is running, click the status message to view the execution status and file status

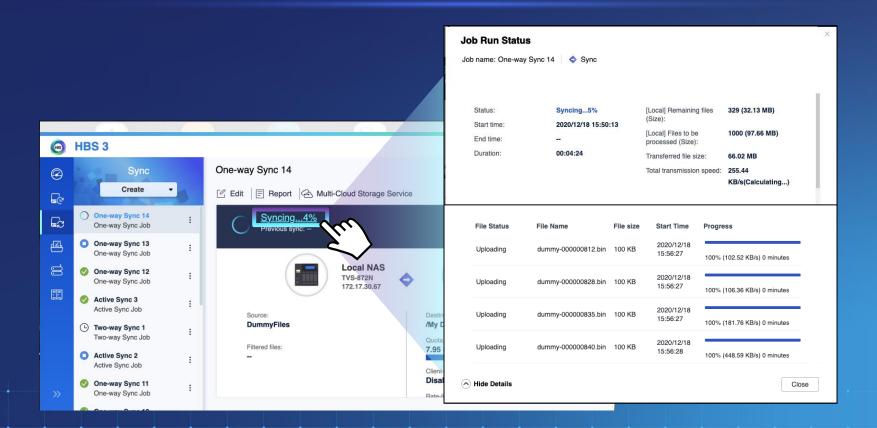

## When a job finishes, you can view the summary of the current backup task report

| Report               |                     |                 |                        |         |              |  |  |
|----------------------|---------------------|-----------------|------------------------|---------|--------------|--|--|
| Job Name<br>Job Hist | Settings            |                 |                        |         |              |  |  |
| JOD HIST             | ory Logs            |                 |                        |         |              |  |  |
| Runs                 | Start Time          | Processed Files | Total Transferred Size | Status  | Action       |  |  |
| 2                    | 2020/10/15 17:27:53 |                 | 0 B                    | Success |              |  |  |
| 1                    | 2020/10/14 11:25:23 | 9               | 19.06 KB               | Success | (U, I)       |  |  |
|                      |                     |                 |                        |         | $\checkmark$ |  |  |
|                      |                     |                 |                        |         |              |  |  |
|                      |                     |                 |                        |         |              |  |  |
|                      |                     |                 |                        |         |              |  |  |
|                      |                     |                 |                        |         | Close        |  |  |
|                      |                     |                 |                        |         | Cidse        |  |  |

| ٦ | Task Information                           |                  |                            |             |  |  |  |  |
|---|--------------------------------------------|------------------|----------------------------|-------------|--|--|--|--|
| J | Job name : Backup 1 🔷 Backup (Task : No.2) |                  |                            |             |  |  |  |  |
| Ē |                                            |                  |                            |             |  |  |  |  |
|   | Status :                                   | Successful       | Skipped files :            | 2           |  |  |  |  |
| L | Started Time :                             | 2020/01/03 09:20 | Unchange files :           | 2           |  |  |  |  |
| l | End Time :                                 | 2020/01/03 10:20 | To be update files :       | 21 (3.45MB) |  |  |  |  |
| L | Duration :                                 | 2 minutes        | Processed files :          | 21 (3.45MB) |  |  |  |  |
| L | Total files :                              | 30 (6.34 MB) 🗐   | Transferred files :        | 21 (3.45MB) |  |  |  |  |
| L | Filter files :                             | 2 💭              | Final transmission speed : | 4.34 MB/s   |  |  |  |  |
| L | Estimate RTO :                             | 1d 3h 20min      | Data reduction rate :      | 23%         |  |  |  |  |
|   | Estimate RPO :                             | 1d 3h 20min      | Data reduction rate :      | 23%         |  |  |  |  |

Close

×

## Each file has a transfer record: if the file transfer is abnormal, there is a record to follow

| Image: Section processed Files   Action   2   2020/10/15 17:27:53   -   0   8   1   2020/10/14 11:25:23   9   19.06 KB   Success                                                                                                    |
|----------------------------------------------------------------------------------------------------|
| Job History Logs          Runs       Start Time       Processed Files       Total Transferred Size       Status       Action         2       2020/10/15 17:27:53       -       0.8       Success       Image: Comparison of the status of the status of the stat |
| Runs Start Time Processed Files Total Transferred Size Status Action 2 2020/10/15 17:27:53 0 B Success 1 2020/10/14 11:25:23 9 19:06 KB Success (g                                                                                                    |
| Runs Start Time Processed Files Total Transferred Size Status Action 2 2020/10/15 17:27:53 - 0 B Success 1 2020/10/14 11:25:23 9 19:06 KB Success                                                                                                    |
| 2 2020/10/15 17:27:53 0 B Success I 1 2 2020/10/14 11:25:23 9 19:06 KB Success I 1 1 1 1 1 1 1                                                                                                    |
| 1 2020/10/14 11:25:23 9 19:06 KB Success                                                                                                    |
| Ciose                                                                                                    |
| Close                                                                                                    |
| Ciose                                                                                                    |
| Ciose                                                                                                    |
|                                                                                                    |
|                                                                                                    |
|                                                                                                    |
|                                                                                                    |
|                                                                                                    |
| • <u>Filtered files:</u> Calculate the number of                                                                                                    |
| files with filters set by the user.                                                                                                    |
| Skipped files: Calculate the number of files that the system skipped uploading                                                                                                    |
| due to some errors.                                                                                                    |
|                                                                                                    |
|                                                                                                    |

| Name Size Status          |     | Date&Time           | Notes               |                           |
|---------------------------|-----|---------------------|---------------------|---------------------------|
| /qmail.png                | 10B | Upload              | 2020/07/22 03:51:56 | Cannot write<br>property. |
| /www.jpg                  | 10B | Download            | 2020/07/22 03:51:56 |                           |
| good.doc                  | 10B | Upload              | 2020/07/22 03:51:56 |                           |
| /oed.doc                  | 10B | Download            | 2020/07/22 03:51:56 |                           |
| /gwod.doc                 | 10B | Upload              | 2020/07/22 03:51:56 |                           |
| /gooed.doc                | 10B | Local               | 2020/07/22 03:51:56 |                           |
| /target.db-shm 5MB Upload |     | 2020/07/22 03:51:56 |                     |                           |

<u>Notes:</u> If the file has been uploaded or downloaded but incomplete, write the reason in the block.

#### [Job name] Files that Were Filtered or Skipped

Job Name Transferred files list

| Name           | Size | Status   | Reason                                                         | Date&Time           |
|----------------|------|----------|----------------------------------------------------------------|---------------------|
| /qmail.png     | 10B  | Skipped  | IO error                                                       | 2020/07/22 03:51:56 |
| /www.jpg       | 10B  | Skipped  | Permission denied                                              | 2020/07/22 03:51:56 |
| good.doc       | 10B  | Skipped  | Rejected by the cloud                                          | 2020/07/22 03:51:56 |
| /oed.doc       | 10B  | Skipped  | User-defined filtered files, hidden files, and symbolic links. | 2020/07/22 03:51:56 |
| /gwod.doc      | 10B  | Skipped  | User-defined conflict<br>policy setting                        | 2020/07/22 03:51:56 |
| /gooed.doc     | 10B  | Filtered | Authentication error                                           | 2020/07/22 03:51:56 |
| /target.db-shm | 5MB  | Filtered | Insufficient storage space                                     | 2020/07/22 03:51:56 |

Total files: 14 Filtered files: 8 Skipped files

## To avoid the log occupying all storage space, set the time limit of log keeping in Settings

|             |                       |                 |                        |         |          |        | Set Rules to Manage Filtered and Skipped File History<br>Delete logs from the database when the following events occur : |
|-------------|-----------------------|-----------------|------------------------|---------|----------|--------|----------------------------------------------------------------------------------------------------|
|             |                       |                 |                        |         |          |        | Delete records older than this number of most recent runs:                                                               |
| Report      |                       |                 |                        |         | X        |        | ☑ Delete records for runs executed more than this amount of time ago: 6 ∨ 月 ∨                                            |
|             | ackup 5sf_Clone   💠 B | Backup          |                        |         | Settings | $\sim$ |                                                                                                    |
| Job History | Logs                  |                 |                        |         | <u> </u> |        | Delete all file logs                                                                                                    |
| Runs S      | Start Time            | Processed Files | Total Transferred Size | Status  | Action   |        |                                                                                                    |
| 2 2         | 020/10/15 17:27:53    |                 | 0 B                    | Success | ≜ ↓      |        |                                                                                                    |
| 1 2         | 020/10/14 11:25:23    | 9               | 19.06 KB               | Success | ≜ Ł      |        |                                                                                                    |
|             |                       |                 |                        |         |          |        | <b>套</b> 用 關閉                                                                                                    |
|             |                       |                 |                        |         |          |        |                                                                                                    |
|             |                       |                 |                        |         |          |        |                                                                                                    |
|             |                       |                 |                        |         |          |        |                                                                                                    |
|             |                       |                 |                        |         | Close    |        |                                                                                                    |
|             |                       |                 |                        |         |          |        |                                                                                                    |

設定

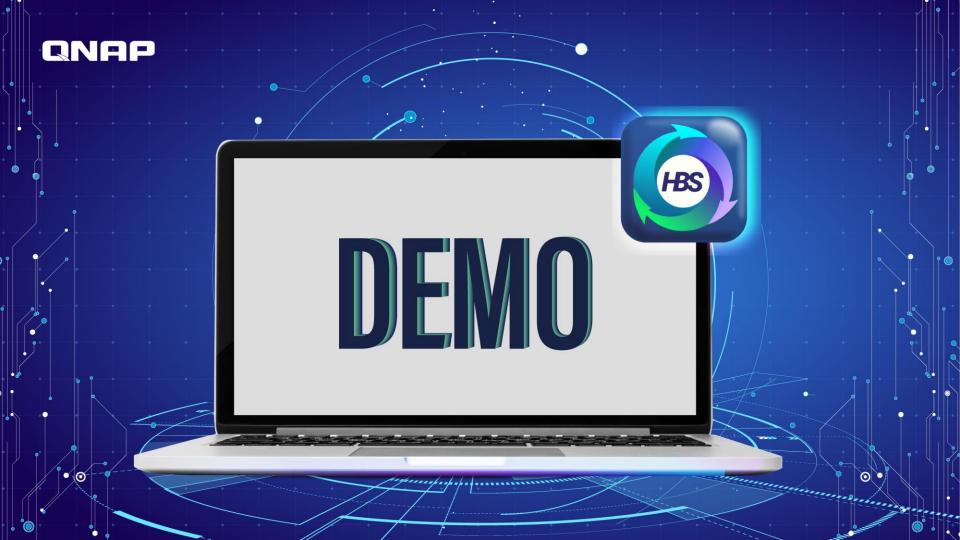

#### HBS 3 user interfacing fine-tune

1. The refreshed UI design creates a smooth and clean setting

2. The filter options frequently used by users are directly displayed on the Rules page, and the easy-to-use Advanced filters button creates an integrated and structured setting process.

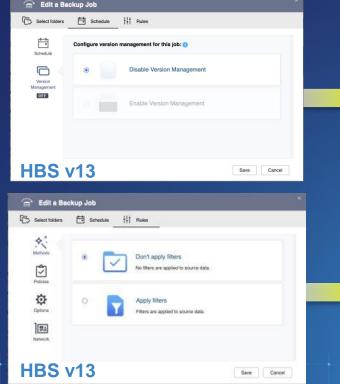

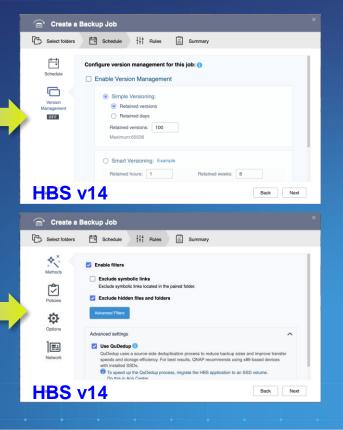

#### QNAP

• 0

# HBS 3 v.14

Backup job automation and comprehensive job history for extensive storage applications

Copyright © 2020 QNAP Systems, Inc. All rights reserved. QNAP® and other names of QNAP Products are proprietary marks or registered trademarks of QNAP Systems, Inc. Other products and company names mentioned herein are trademarks of their respective holders.

erreparter ....